# エレベーター改修工事の事前内容確認依頼書等の手続きの流れ及び操作方法 1 概 要

平成 24 年度よりエレベーター改修工事における確認申請手続きの必要性の要否、関係法令等の適法性の 協議として、提出を求めていました事前内容確認依頼書につきましては、FAX やメールによる申請から電子申 請システム(Graffer スマート申請)を使用した申請に変更します。

#### 2 手続きの流れ

エレベーター改修工事の事前内容確認依頼書等の電子申請は、図1・表1のようになります。操作の詳細は、 「3 操作方法」を参照ください。

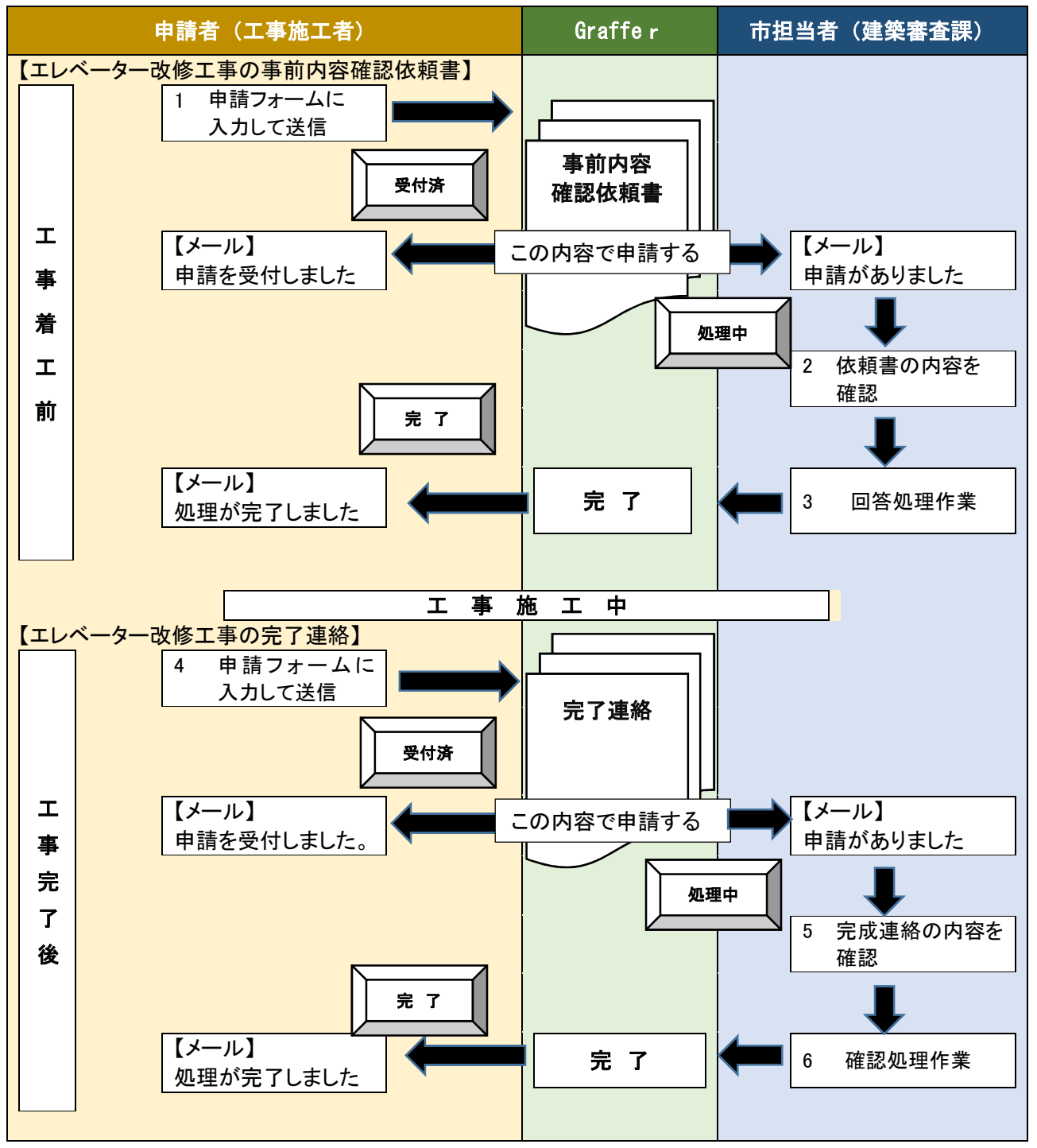

図 1.手続きフロー図

| 流れ                          | 操作者  | 操の作の内に しょうかん 操い作り内の<br>容                     |
|-----------------------------|------|----------------------------------------------|
| 1                           | 申請者  | 【エレベーター改修工事 着工前】                             |
|                             |      | 「エレベーター改修工事の事前内容確認依頼書」の申請フォームの設問に回答して        |
|                             |      | 申請を送信する(「この申請で送信」クリックすると、Graffer から申請者と市担当者の |
|                             |      | 双方にメール通知される)。                                |
| $\mathcal{P}_{\mathcal{L}}$ | 市担当者 | 市担当者は、申請書(事前内容確認依頼書)の内容を確認する(市担当者から申請        |
|                             |      | 者に、申請内容についての確認の電話をすることがあります)。                |
| 3                           | 市担当者 | 申請書の回答を作成し、申請の処理を完了にする(申請者には、Graffer から処理    |
|                             |      | 完了がメール通知される)。                                |
| $\overline{4}$              | 申請者  | 【エレベーター改修工事 完了後】                             |
|                             |      | 「エレベーター改修工事の完了連絡」の申請フォームの設問に回答して申請を送信        |
|                             |      | する(事前内容確認依頼書と同様にメール通知される)。                   |
| 5                           | 市担当者 | 市担当者は、申請書(事前内容確認依頼書)の内容を確認する(市担当者から申請        |
|                             |      | 者に申請内容についての確認の雷話をすることがあります)。                 |
| 6                           | 市担当者 | 管理台帳登録等を行い、申請の処理を完了にする(申請者には、Graffer から処理    |
|                             |      | 完了がメール通知される)。                                |

表1.手続きの流れ

## 3 操作方法

# (1)事前内容確認依頼書 電子申請

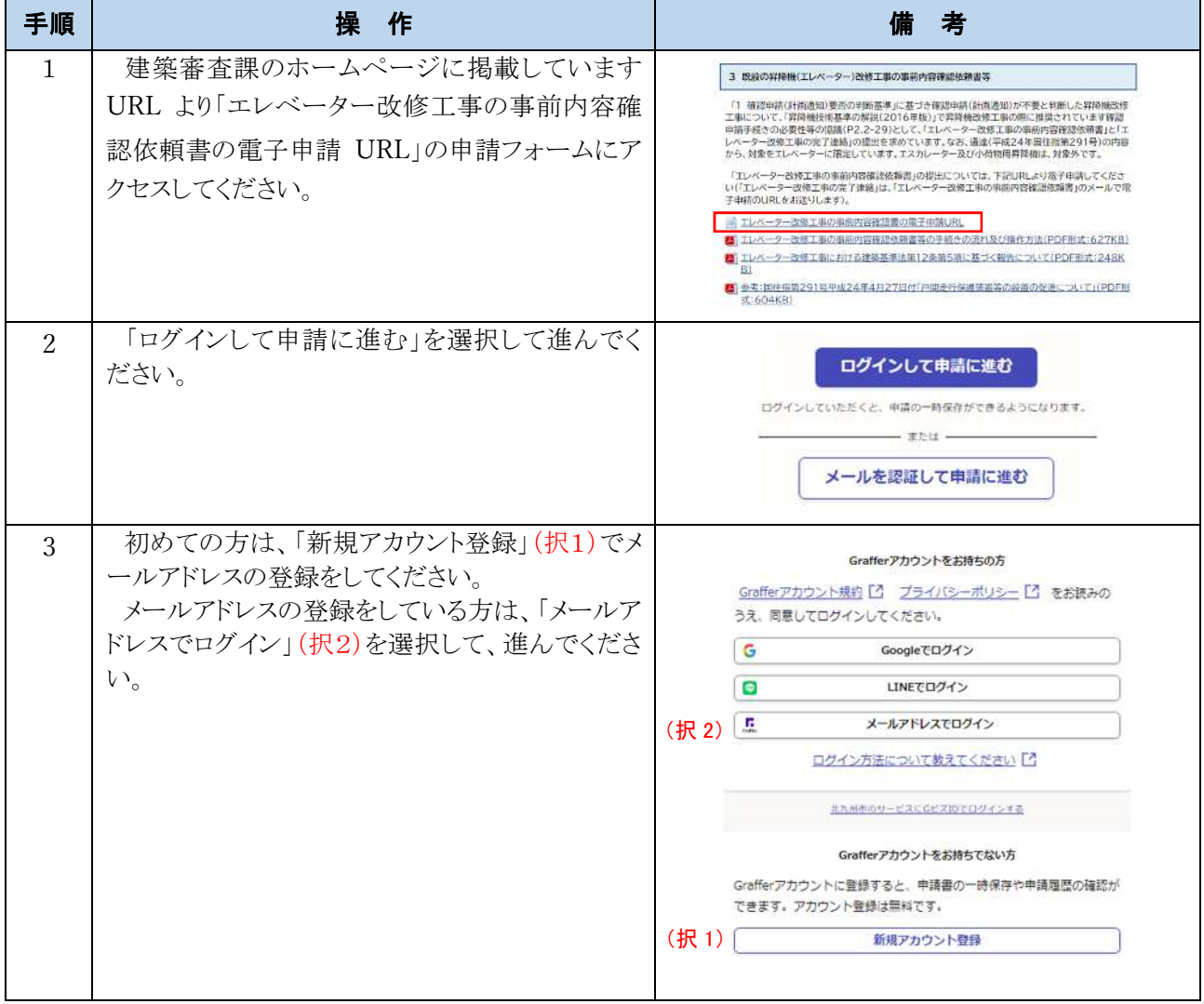

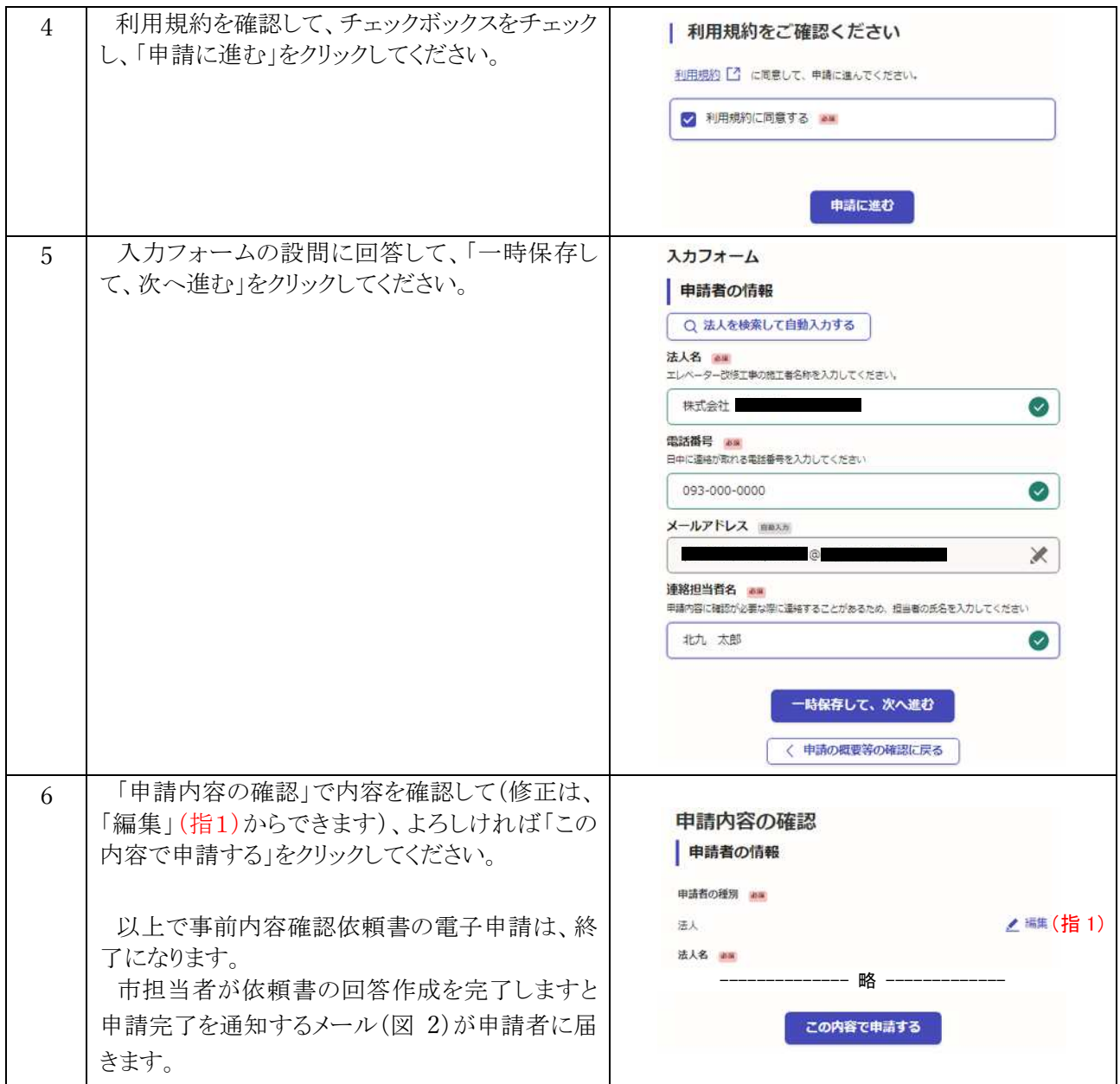

### (2)完了連絡 電子申請

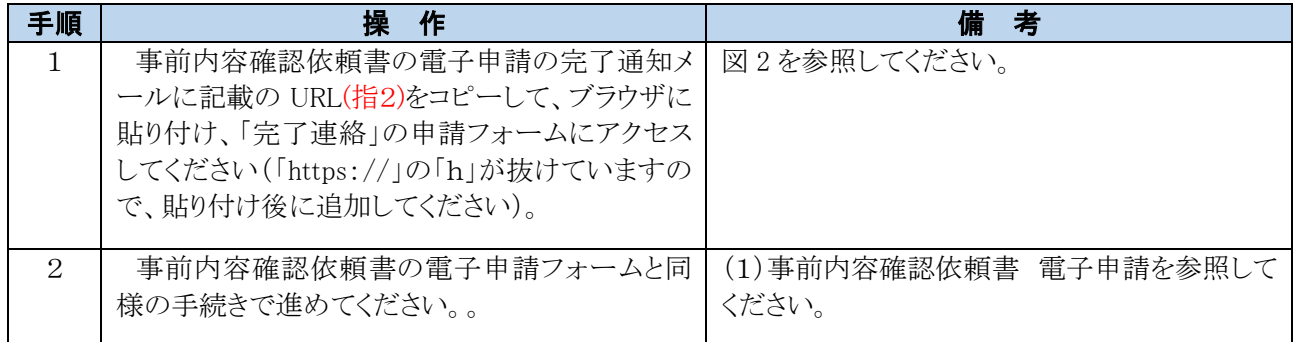

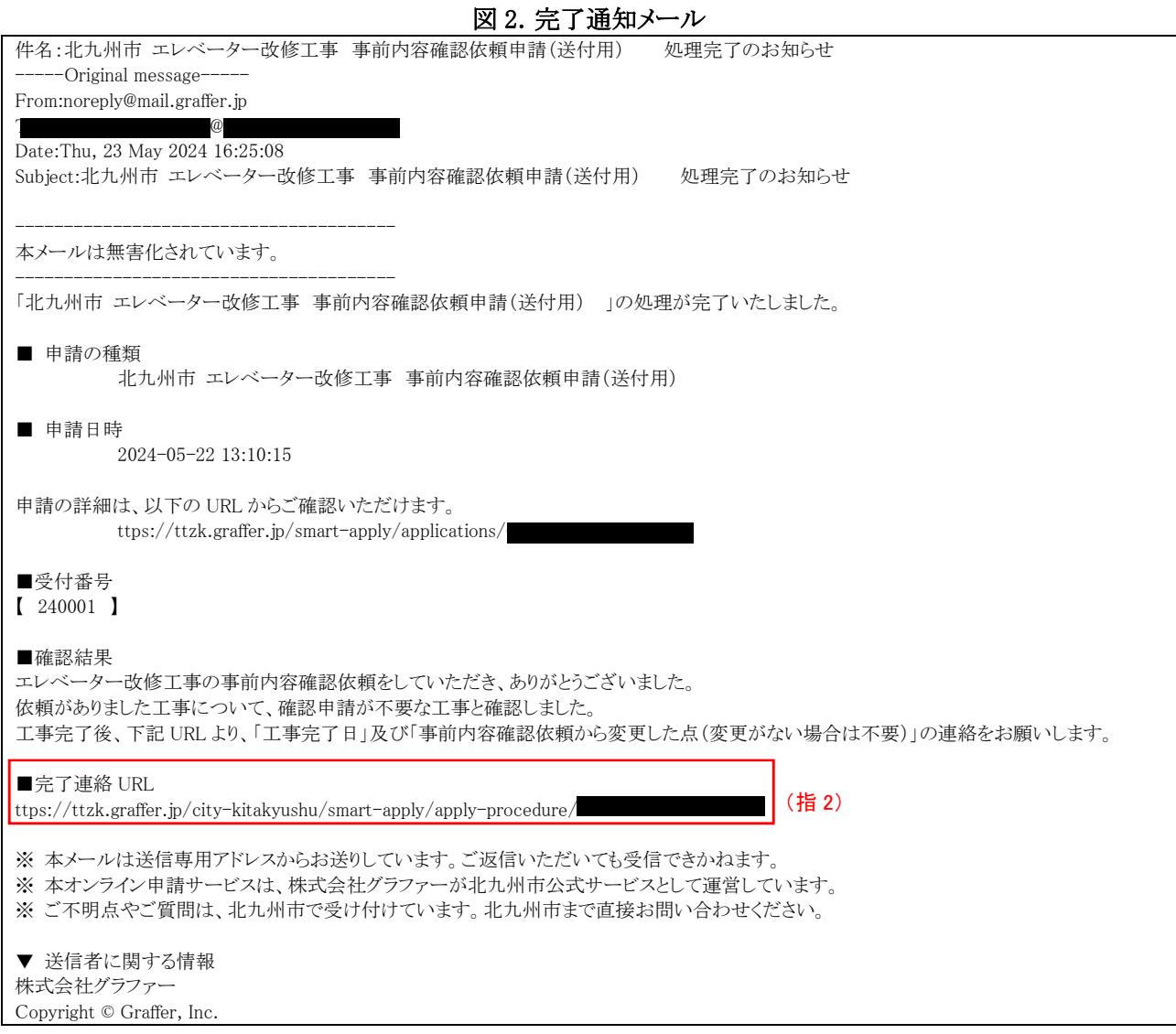